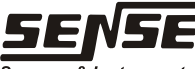

**Sensors & Instruments** Rua Tuiuti, 1237 - CEP: 03081-000 - São Paulo Tel.: 11 2145-0444 - Fax.:11 2145-0404 vendas@sense.com.br - www.sense.com.br

# **MANUAL DE INSTRUÇÕES**

## *DeviceNet* **Junction Box DN-FDJ-8-VT**

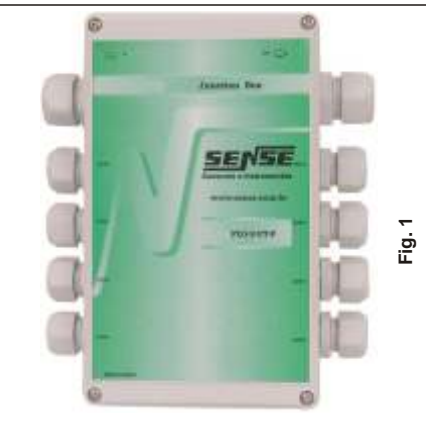

Estas caixas fornecem de maneira simples e segura a distribuição da rede DeviceNet para até oito equipamentos, sendo confeccionada em uma caixa com bornes internos para conexão das derivações e que permite montagem em campo com grau de proteção IP67.

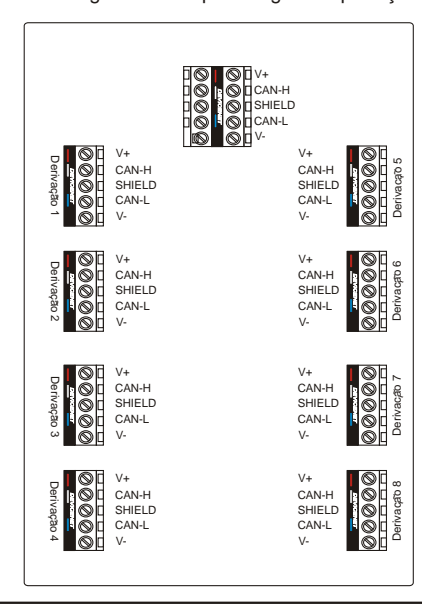

#### **Endereçamento** *DeviceNet***:**

Como a função deste módulo é de somente distribuir a rede *DeviceNet*, não existe nenhum circuito eletrônico com comunicação na rede e portando não há necessidade de se configurar nenhum endereço.

#### **Conexões:**

Como o equipamento é um módulo de distribuição existe apenas dois tipos de conexões:

> Conexão de Entrada e Saída da Rede através de borne G B duplo (tipo plug-in).

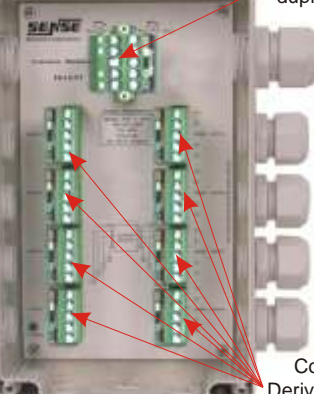

Conexões das Derivações da Rede através de borne simples (tipo plug-in).

**Fig. 4**

#### **Conexão da Rede:**

**Fig. 3**

O instrumento permite que o cabo principal da rede possa entrar e sair deste módulo, dando continuidade para a A caixa deve ser fixada por 4 parafusos de fenda cabeça rede até que encontre outra junction box.

A entrada do cabo da rede deve ser efetuada pelo prensa | a tampa da caixa.: cabos PG16 montado na lateral esquerda da caixa e respeitando-se o comprimento máximo do cabo segundo furos: vertical 188mm e horizontal 88mm.

as regras de instalação da rede Profibus. O cabo da rede que saí da junction box deve utilizar o

prensa cabos PG16, montado na lateral direita do invólucro.

# **Conector de Entrada e Saída da Rede:**

Para permitir que esta junction box seja removida sem interromper o funcionamento da rede, o conector de entrada e saída da rede é do tipo duplo plug-in, ou seja: permite sua desconexão da placa distribuidora sem interroper o restante da rede, sendo desenergizado somente suas derivações.

**2.seD**

### **Conexões das Derivações:**

Com a rede entrando e saíndo do distribuidor, pode-se implementar até 8 distribuições para equipamentos próximos, que segundo as regras básicas da rede DeviceNet pode ser interligado por até 6 metros de comprimento para cada segmento.

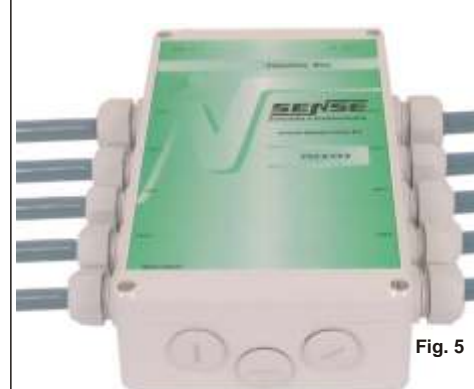

#### **Alimentação das Derivações:**

O módulo não admite conexão para fonte externa, sendo suas derivações alimentadas pela própria rede Profibus.

## **Fixação da Caixa:**

cilindrica (não inclusos), que são acessados retirando-se

permite a utilização do cabo DeviceNet fino sempre passagem dos parafusos, observe a distância entre os A estrutura do equipamento deve possuir 4 furos para a

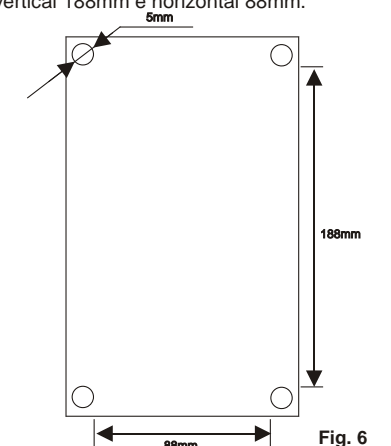

88mm

### **Conexões do Cabo de Rede:**

Fazer a pontas dos fios conforme desenho:

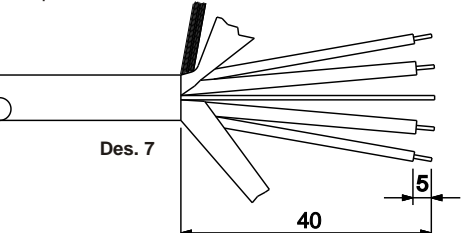

Cuidado ao retirar a capa protetora para não fazer pequenos cortes nos fios, pois poderá causar curto circuito entre os fios.

A malha geral de blindagem do cabo e as fitas de aluminío devem ser cortadas rente a capa do cabo. Para evitar que a malha geral do cabo encoste em partes metálicas, aplicar fita isolante ou tubo termo-contratil fornecido com o produto, que deve ser aquecido para a sua contração e fixação ao cabo.

### **Terminais:**

Para evitar mau contato e problemas de curto circuito, aconselhamos utilizar terminais pré isolados (ponteiras) cravados nos fios.

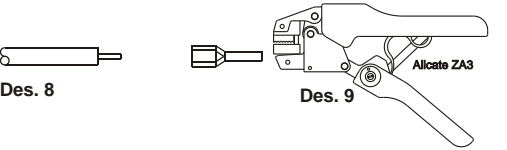

Os produtos Sense são fornecidos com 5 terminais que devem ser utilizados no cabo DeviceNet.

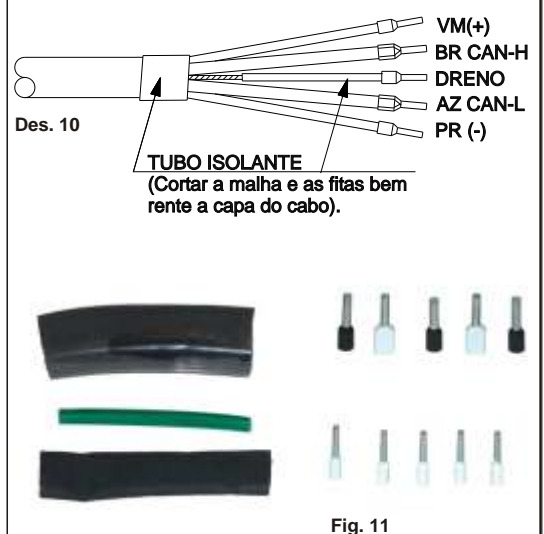

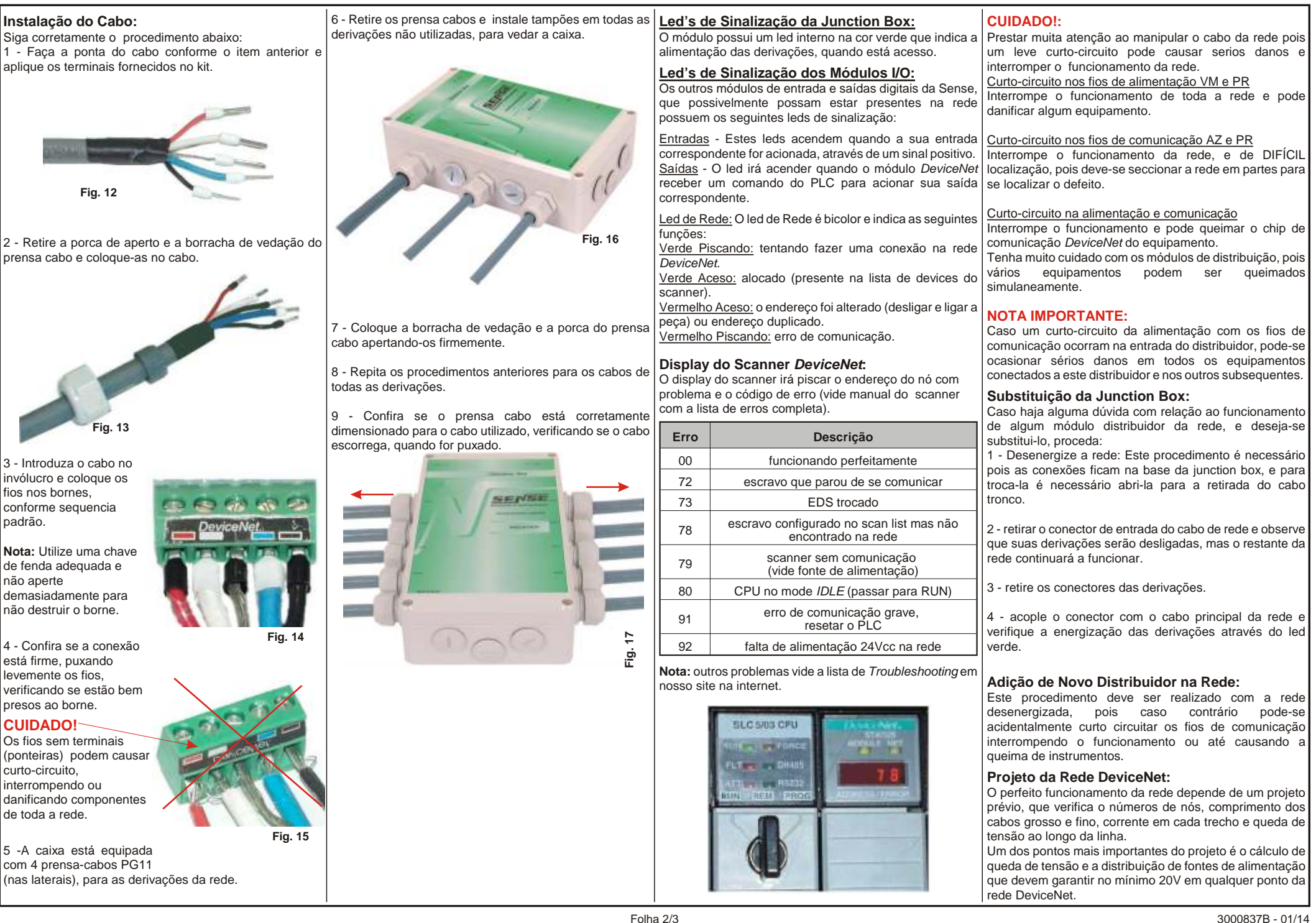

Folha 2/3

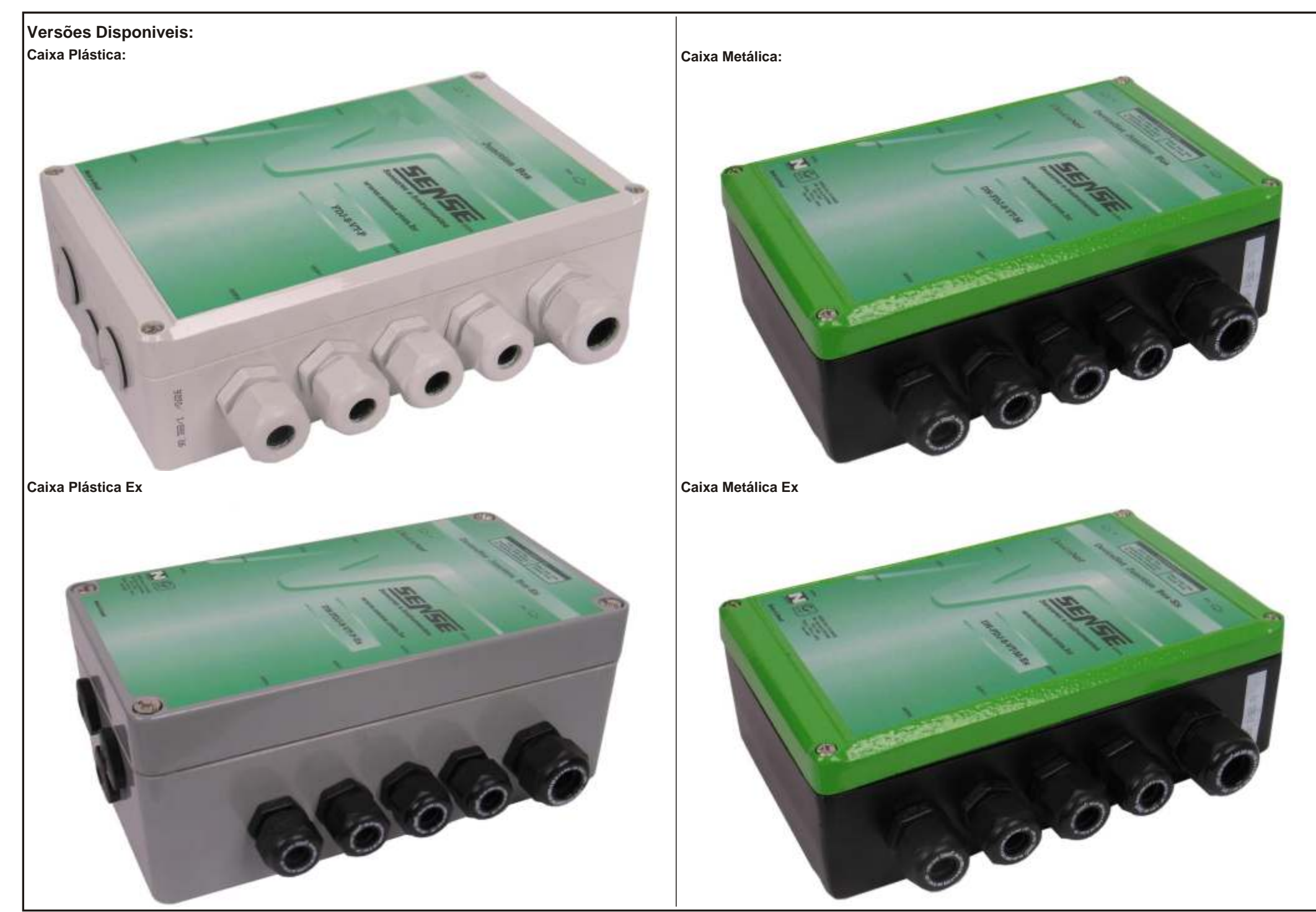